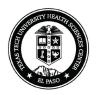

## TEXAS TECH UNIVERSITY HEALTH SCIENCES CENTER EL PASO

DELETION/TRADE-IN OF AN INVENTORIED ITEM

(For Unserviceable, or Trade-In Equipment)

| Department:                                                                        | Orgn Code:                               | Date:                                |
|------------------------------------------------------------------------------------|------------------------------------------|--------------------------------------|
| To: <b>PROPERTY MANAGER</b><br>I request that the item(s) below be removed from th | ne inventory of this department.         |                                      |
| Inventory #:                                                                       | Item Description:                        |                                      |
| Inventory Carrying Value:                                                          |                                          |                                      |
| I have personally examined the item(s) and requ                                    | iest this change for the following reaso | on:                                  |
| Disposition Suggested:                                                             |                                          |                                      |
| If Trade-In, include the following:                                                |                                          |                                      |
| Purchase Order #:                                                                  | New Equipment tag#:                      |                                      |
| All sections must be completed/signed before submitting.                           |                                          |                                      |
| Does the equipment store any data? Yes                                             | No                                       |                                      |
| Computing Device Certification: To be completed by IT                              | department.                              |                                      |
| I certified the equipment has been checked and cleared of any h                    | ard drive and storage media.             |                                      |
| Print Name: IT Signature                                                           | ع: Date:                                 |                                      |
| Confidential and Hazardous Certification: To be compl                              | -                                        |                                      |
| I certify that all item(s) have been declared surplus and cleared                  |                                          | mation (i.e. file cabinets, drawers, |
| enclosed areas, etc.). *Attach Decontamination Form (HSCEP C                       | OP 75.05, Attachment A) if applicable.   |                                      |
| Print Name: Custodian Signatu                                                      | ure:Date:                                |                                      |

| TO BE COMPLETED BY PROPERTY INVENTORY |       |  |
|---------------------------------------|-------|--|
| SIGNATURE: _                          | DATE: |  |

EMAIL FORM TO: Property Management at <a href="mailto:baelp-asset.accounting@ttuhsc.edu">baelp-asset.accounting@ttuhsc.edu</a>

ATTACHMENT A HSCEP OP 63.10 Page 1 of 2 Revised: January 5, 2024